#### **Тема:**

«Основы работы в программе Blender» Экструдирование (выдавливание) в Blender. Практическая работа «Самолет»

# Добро пожаловать в мир 3D!

Урок разработала: Шкуратова Алла Николаевна, учитель информатики МБОУ «СОШ № 14»

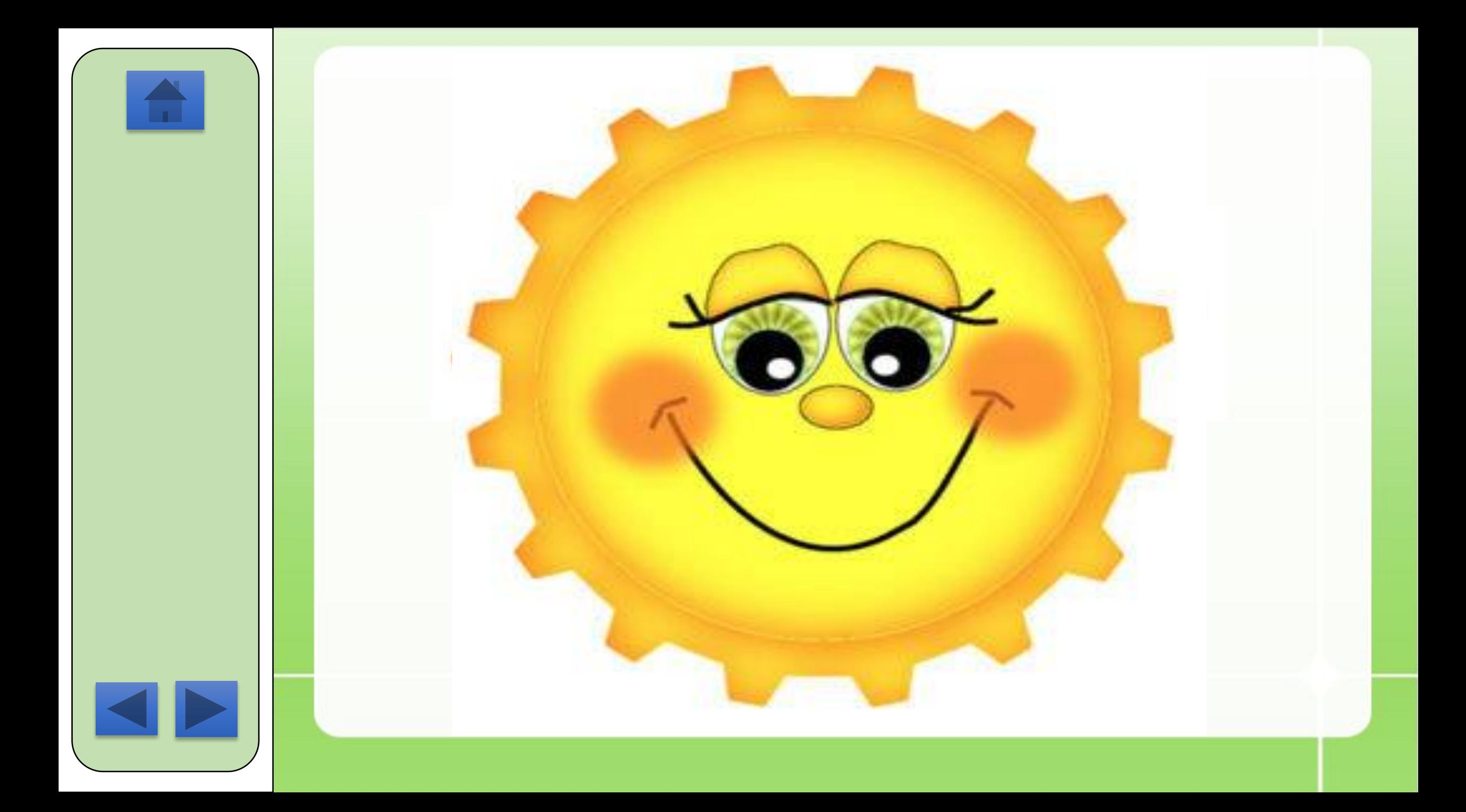

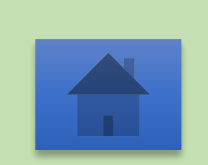

#### «Человек придает кибернетическим машинам способность творить и создает этим себе могучего помощника»

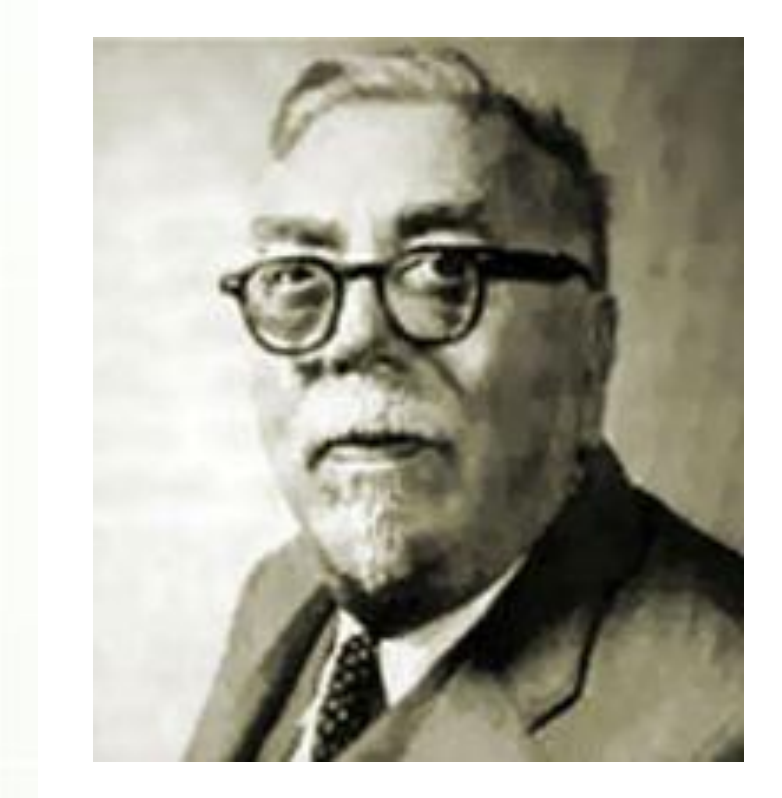

#### **Норберт Винер**

— американский учёный, выдающийся математик и философ, основоположника **кибернетики** и теории искусственного интеллекта.

## **Урок открытия новых знаний**

- Узнавать новое мы будем, опираясь на ранее изученное.
- Для этого повторим уже известное.
- Вспомним то, что узнали на прошлом уроке.
- Правильно определим то, что мы не знаем.
- Найдем способ преодоления затруднений.
- Сформулируем новый способ и научимся его применять.

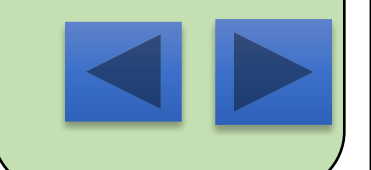

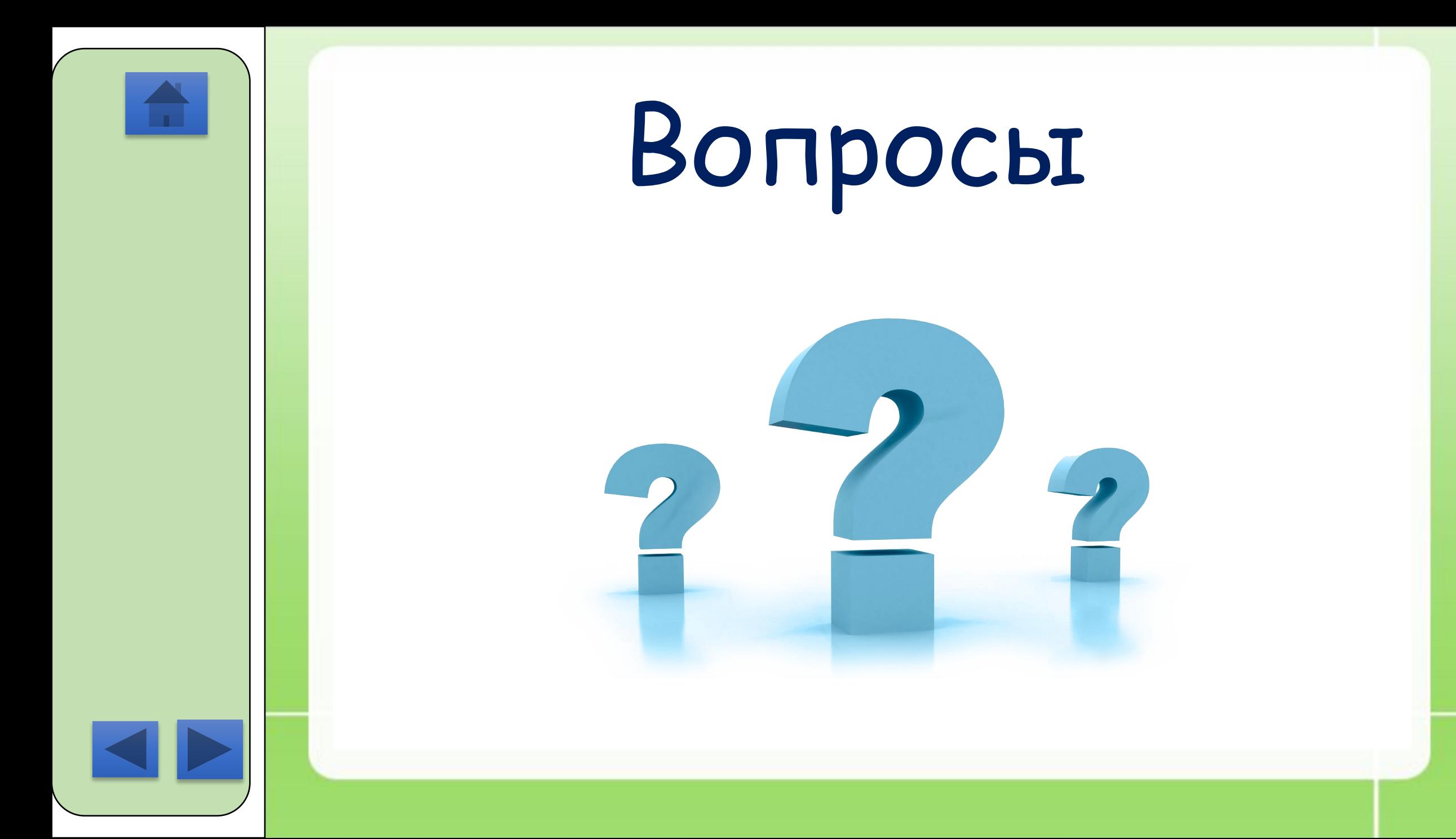

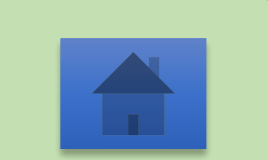

#### Программа моделирования трехмерных объектов

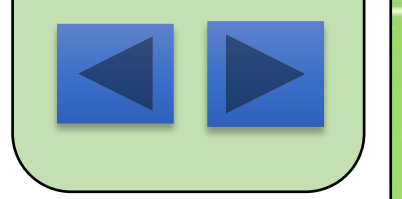

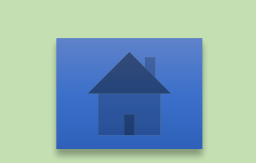

## **Определите 3D рисунок**

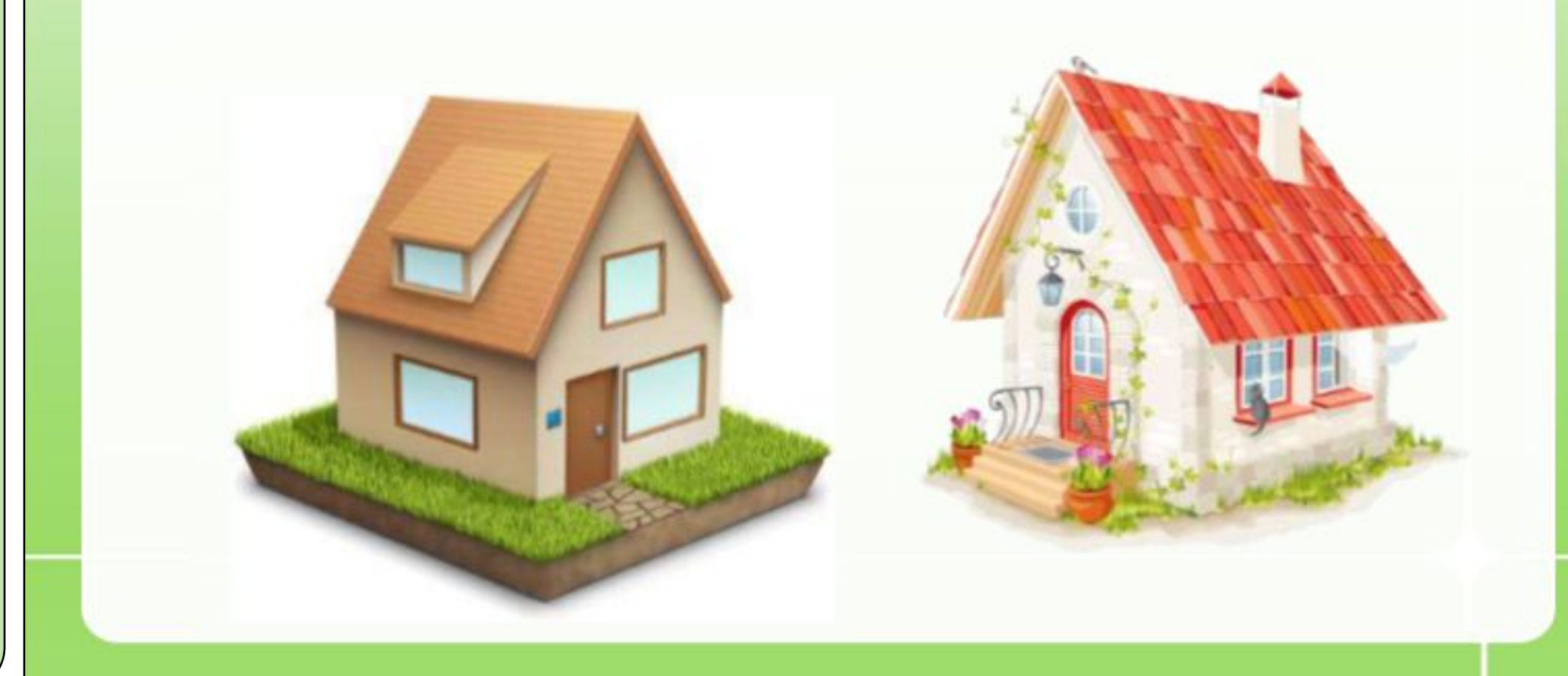

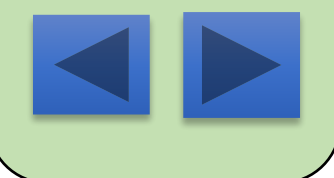

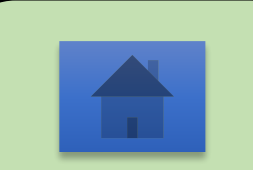

#### Расставьте названия

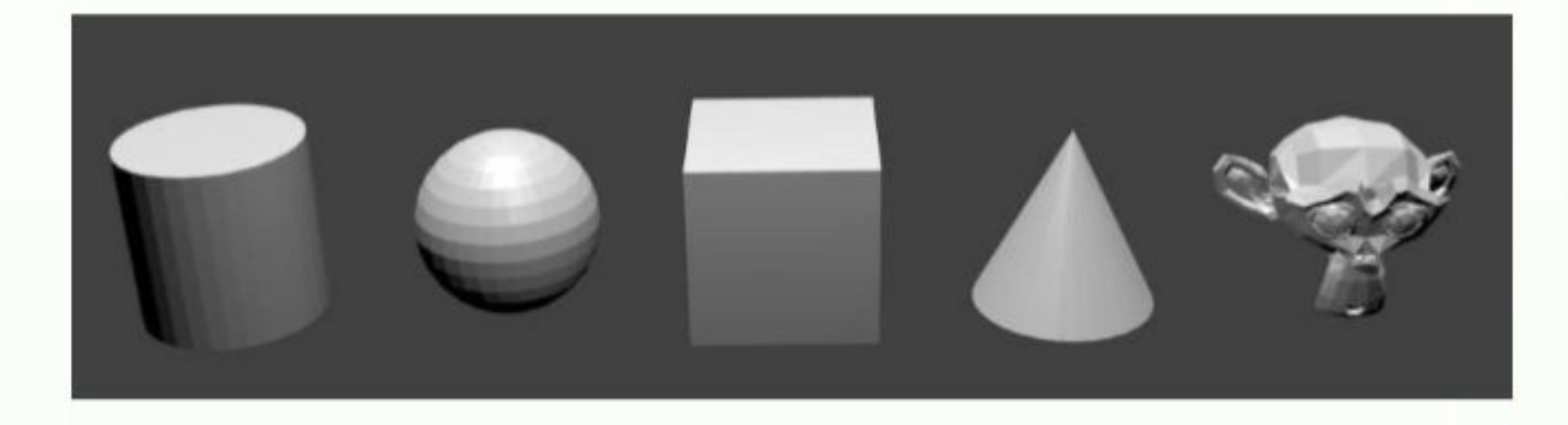

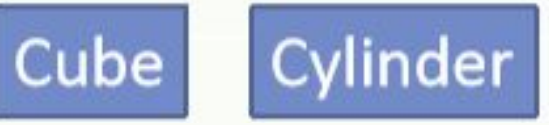

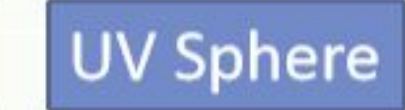

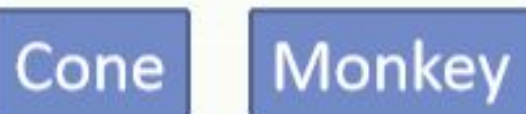

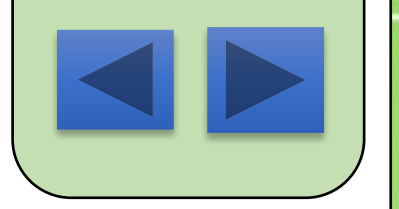

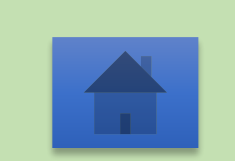

## Определите манипуляторы

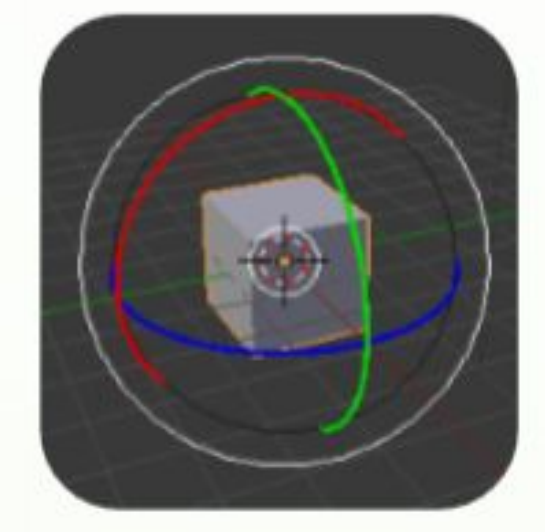

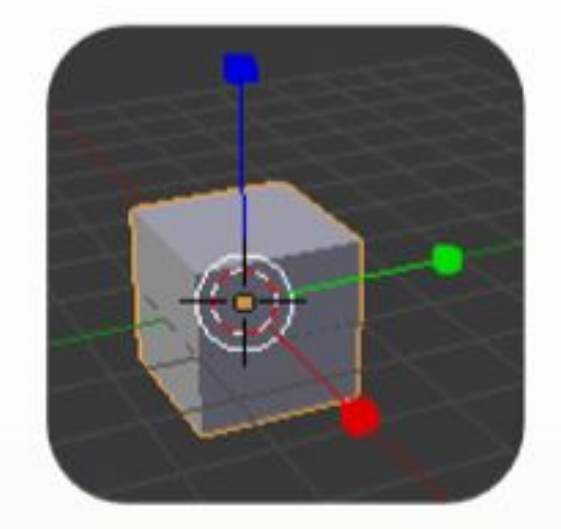

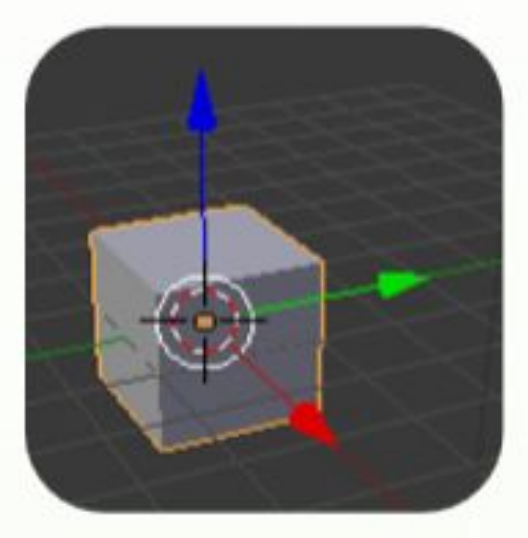

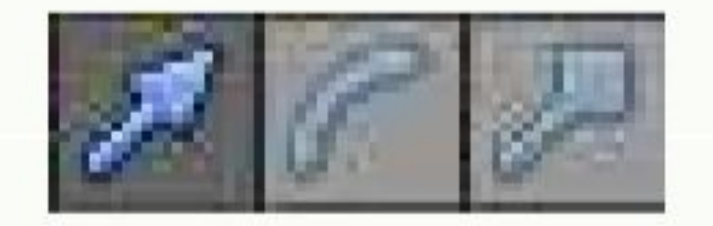

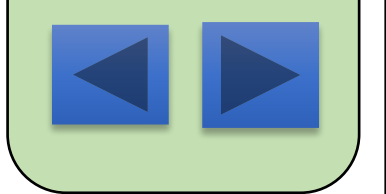

#### Определите активный объект

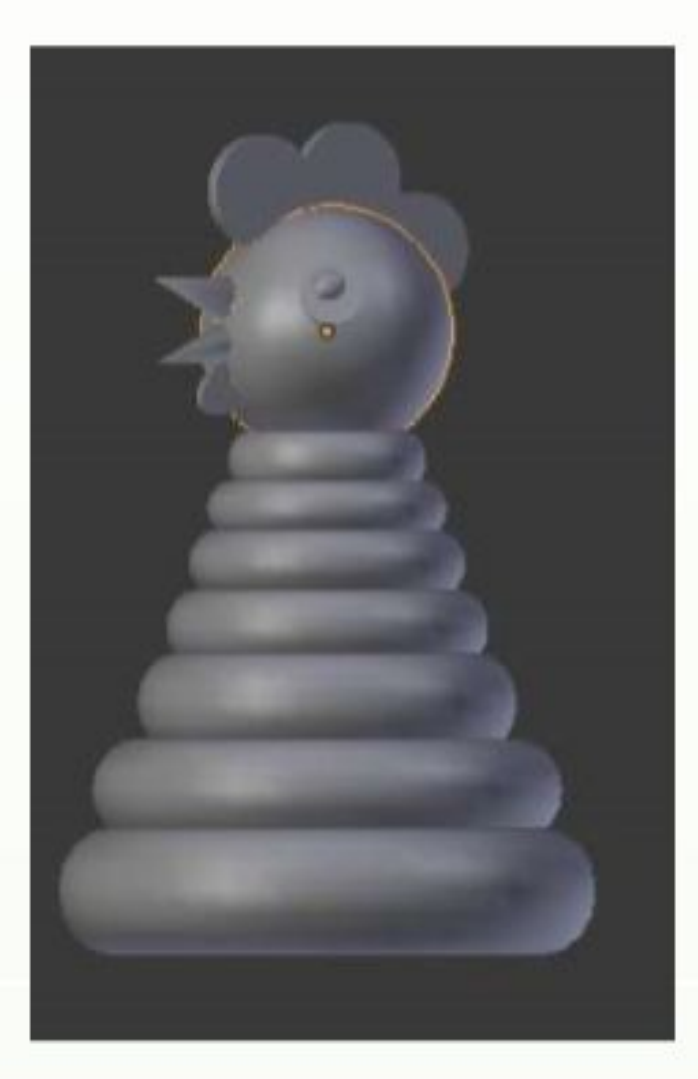

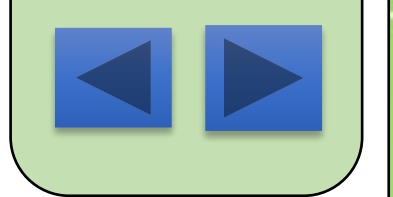

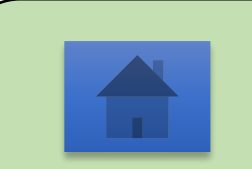

### Клавиши управления просмотром

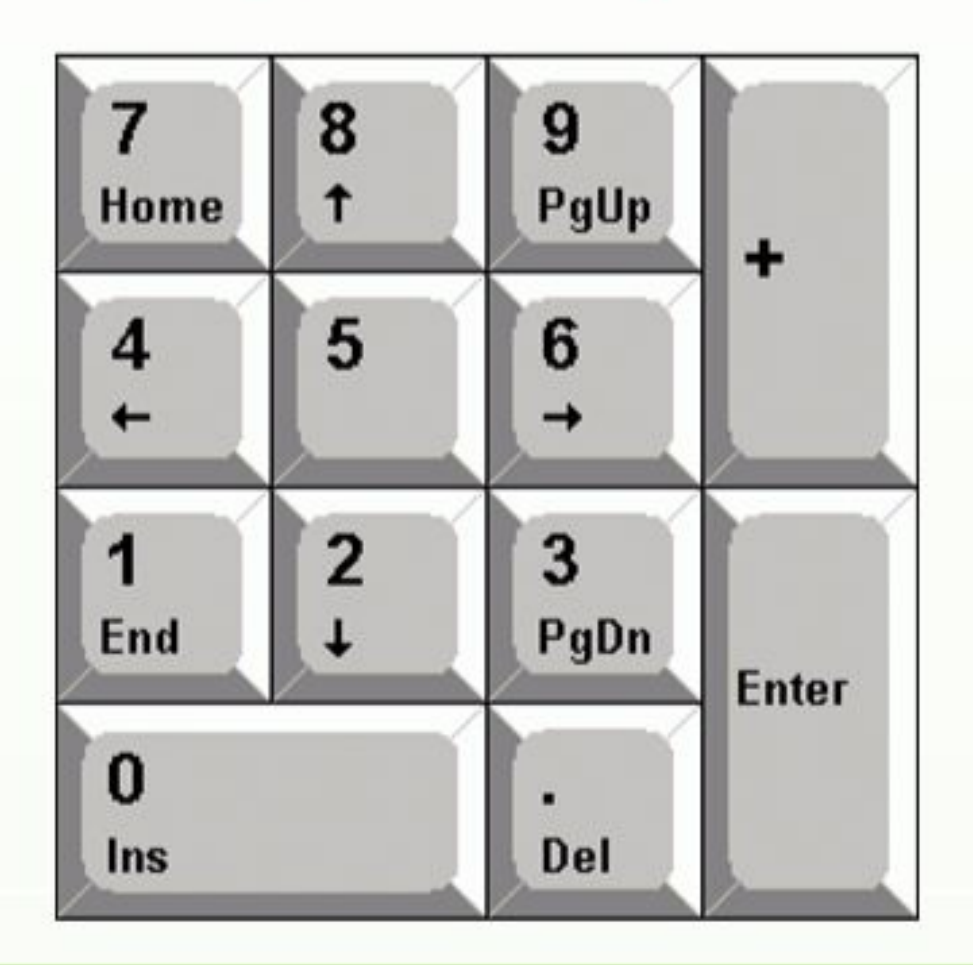

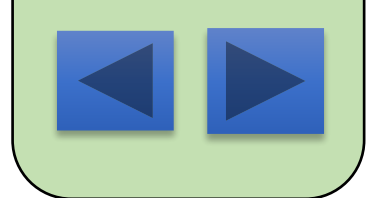

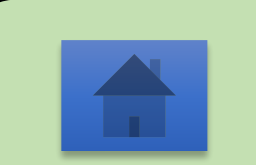

#### Правила работы за компьютером

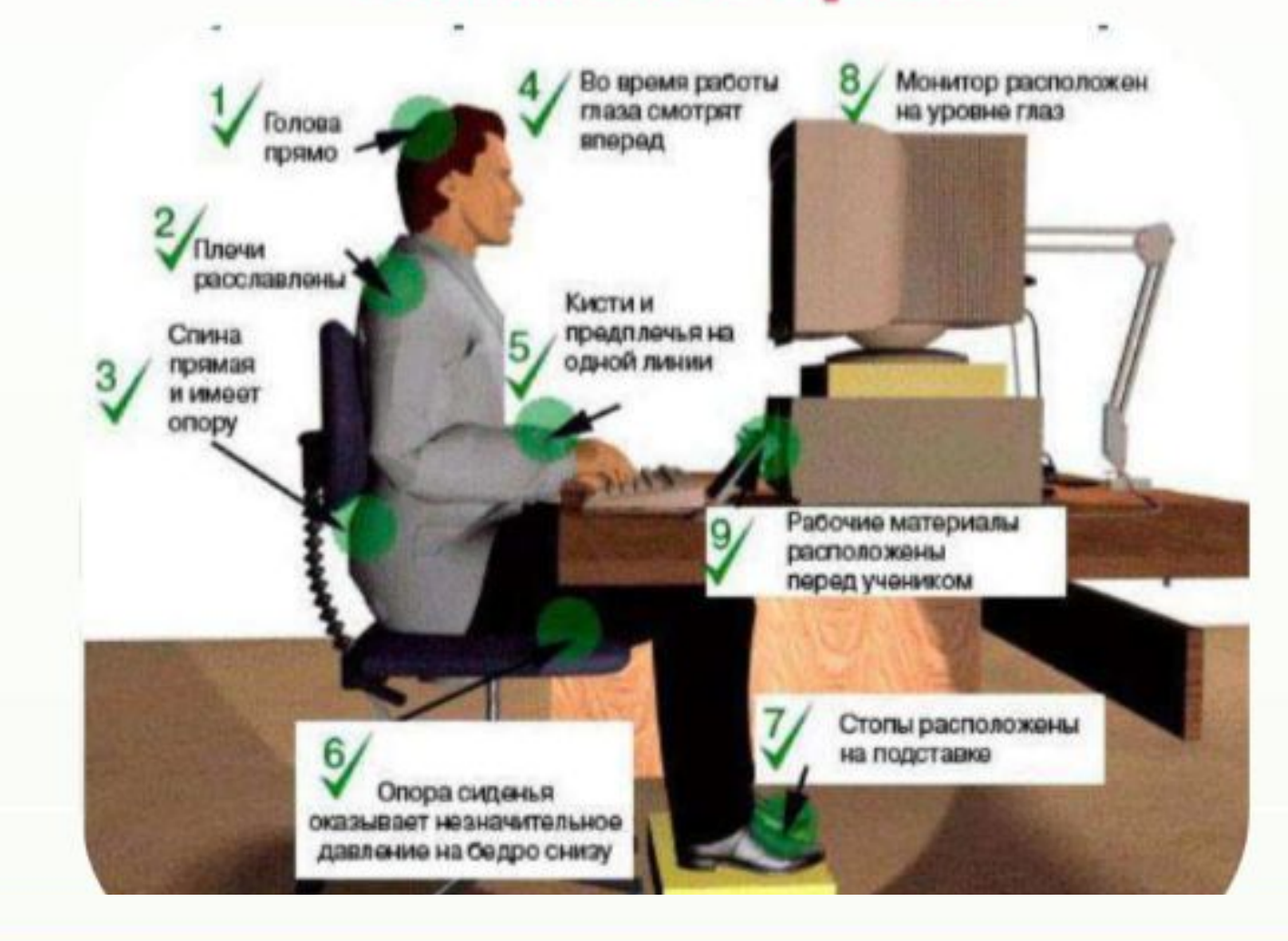

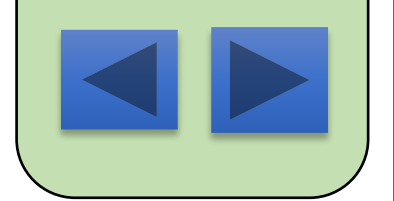

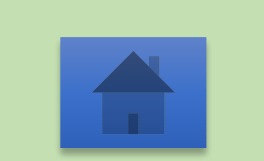

# **Работа в группах**

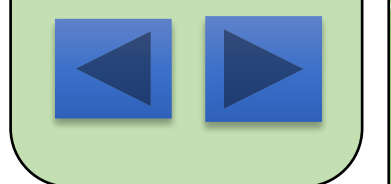

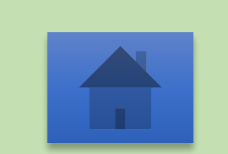

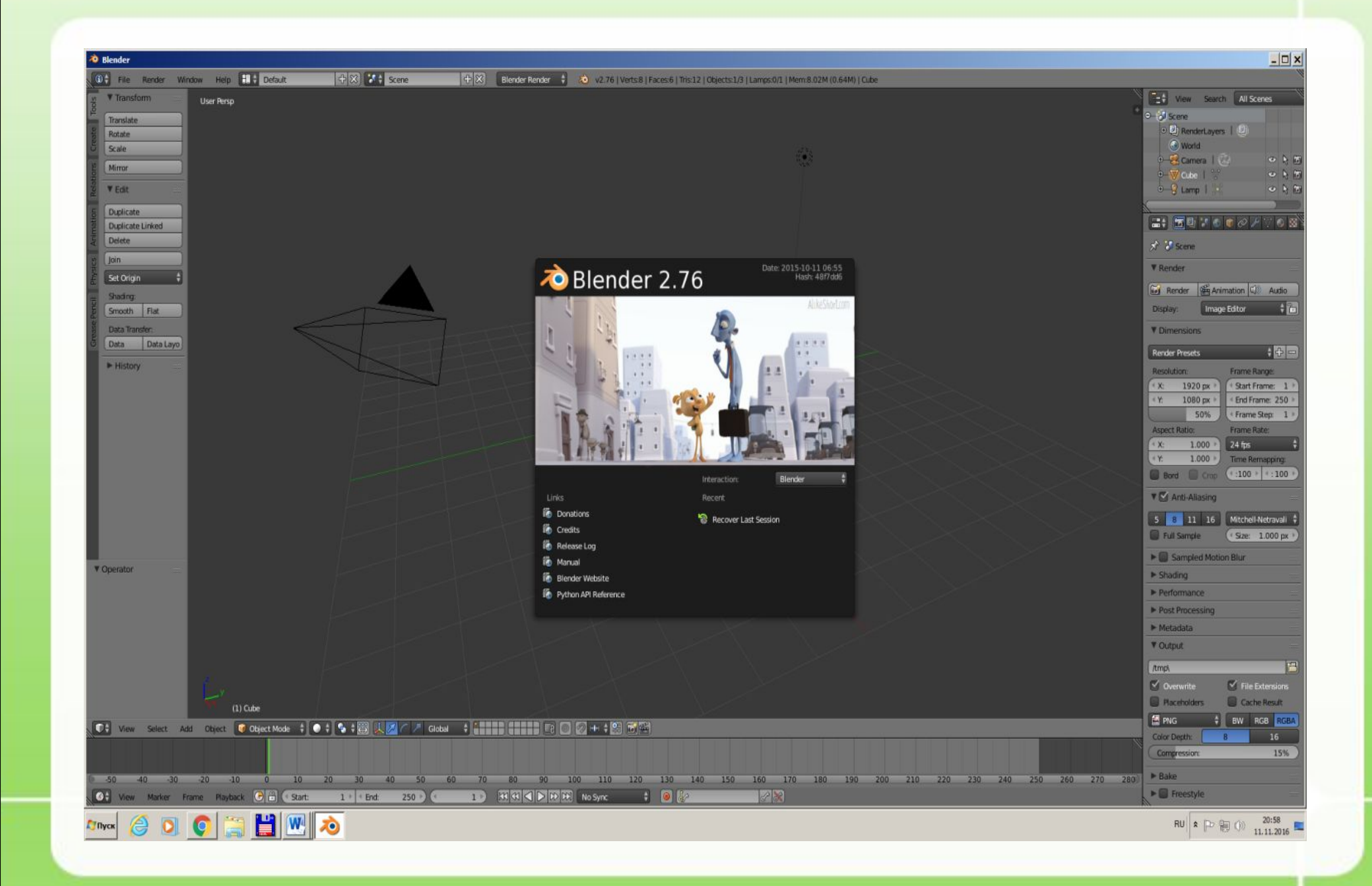

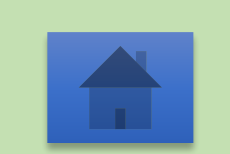

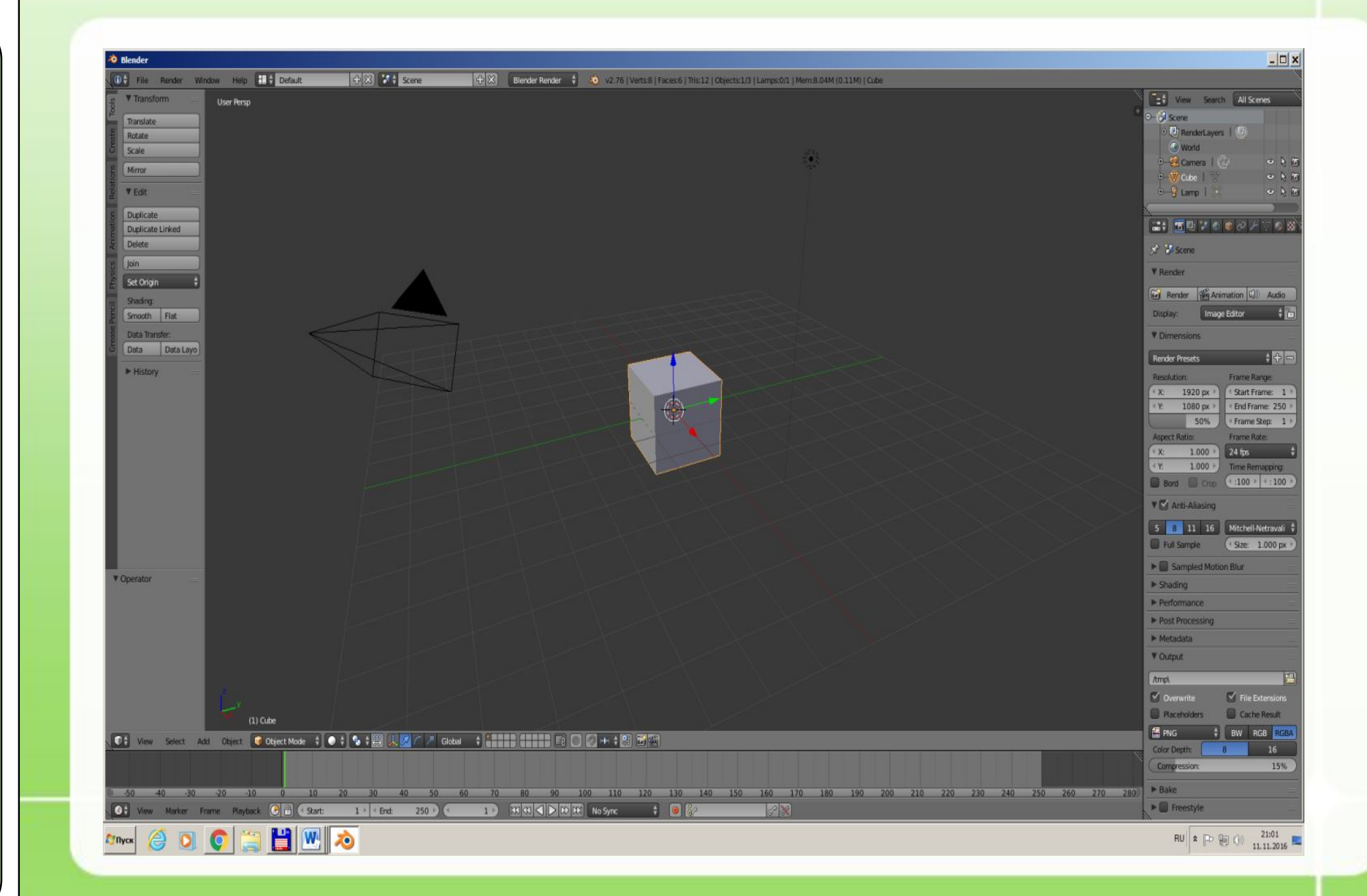

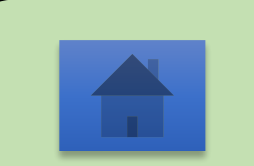

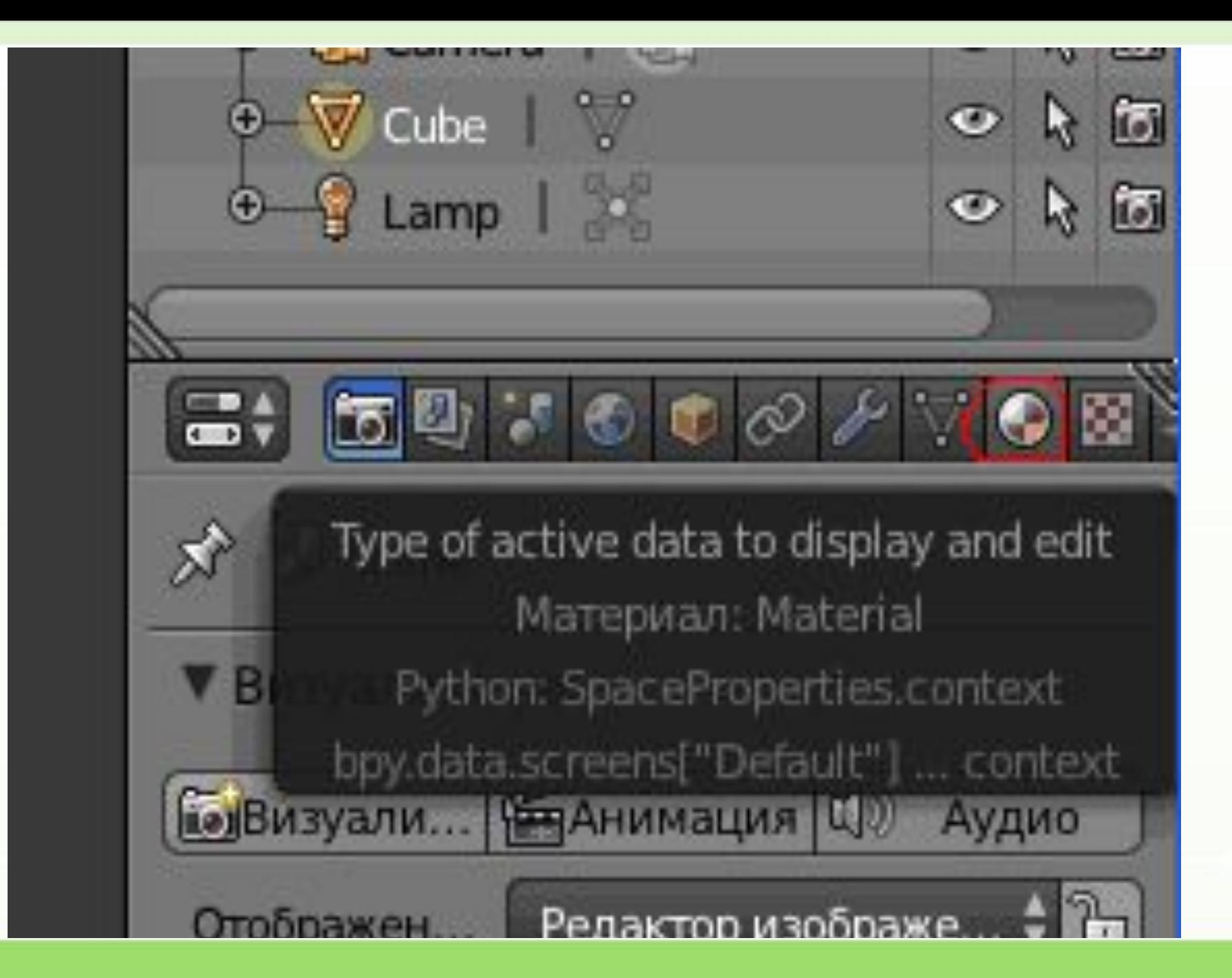

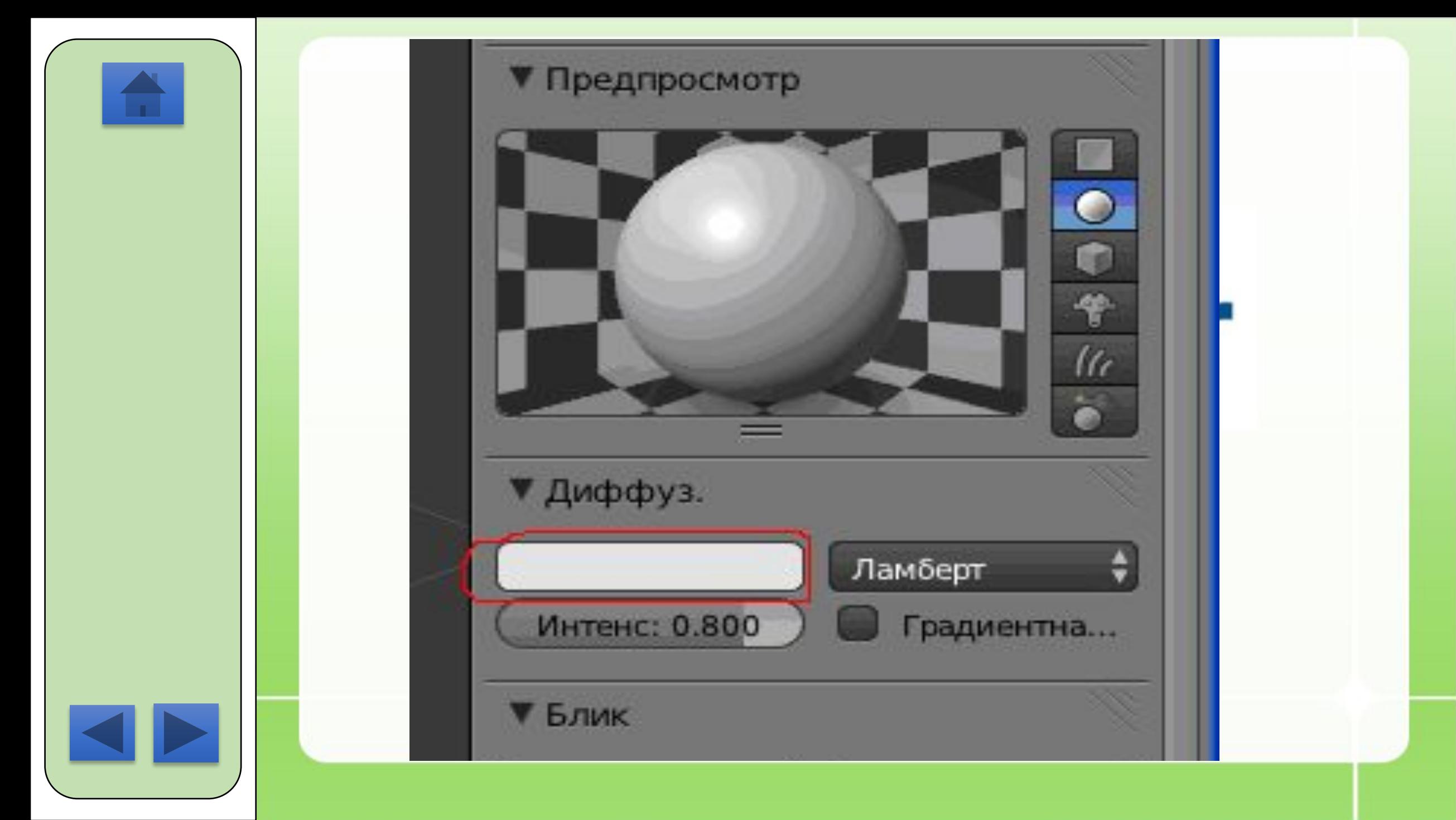

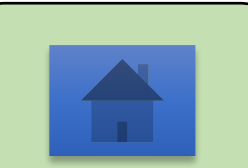

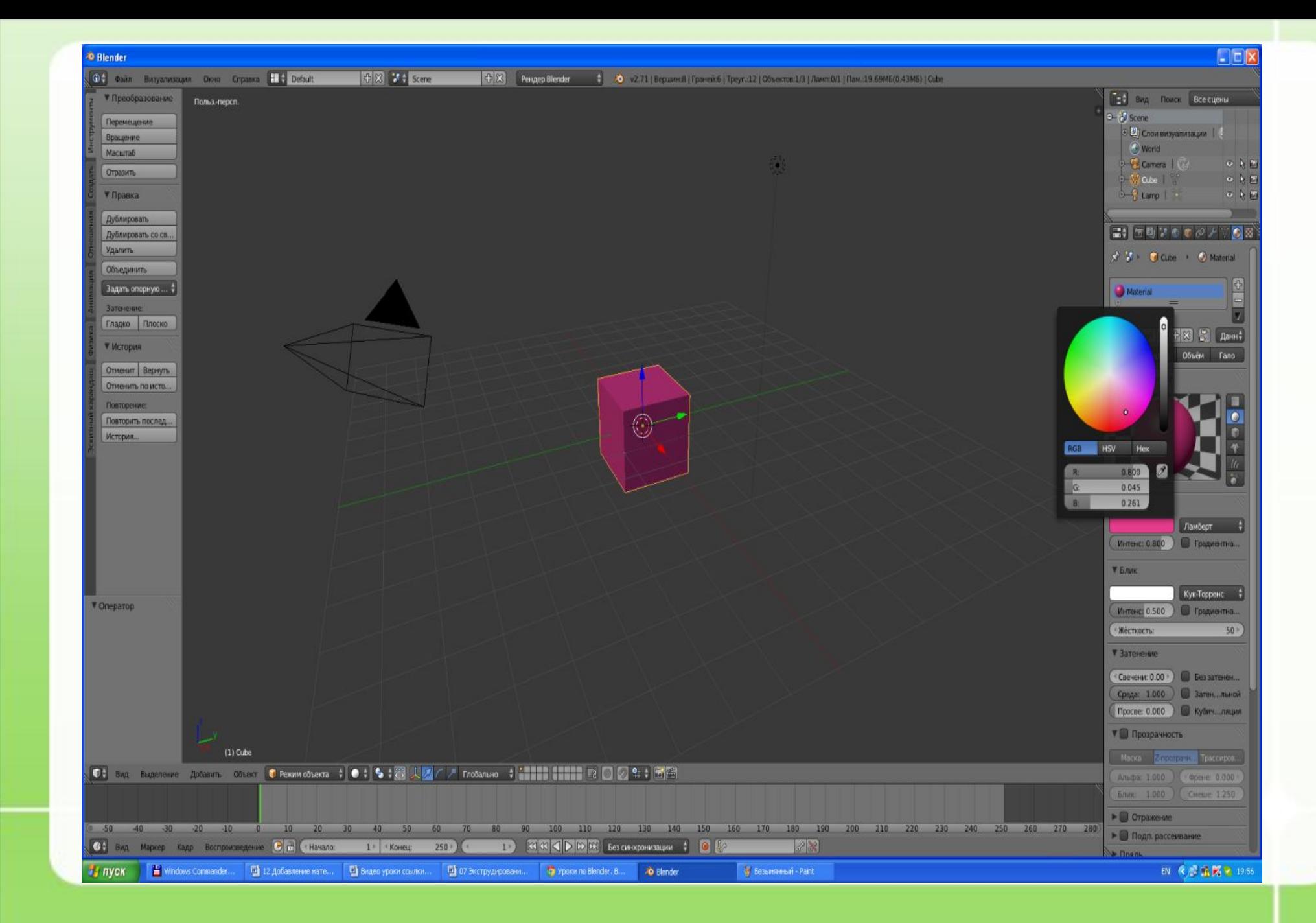

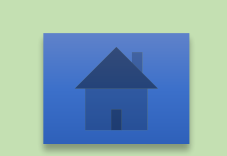

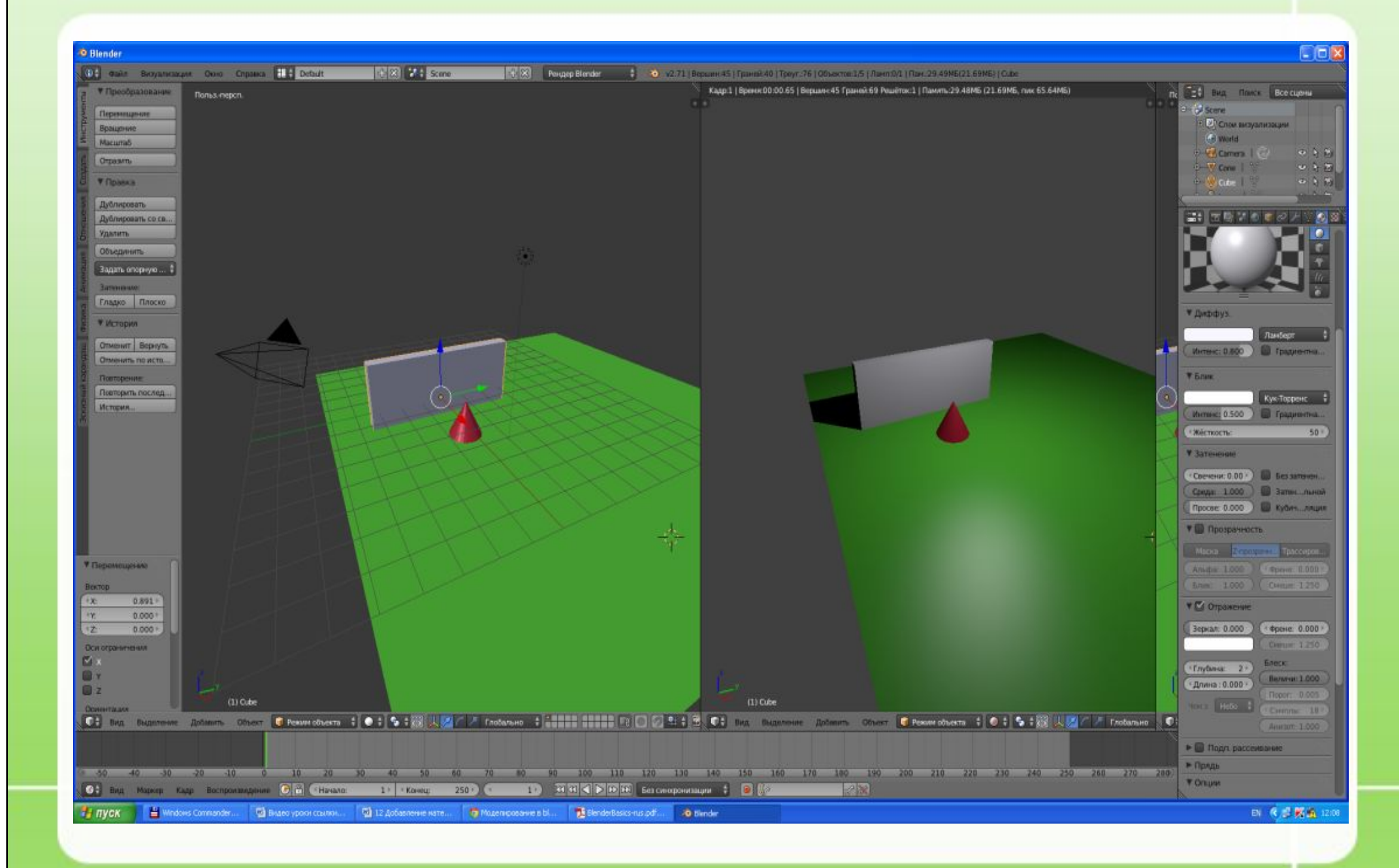

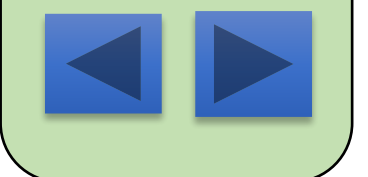

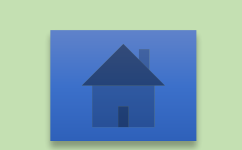

**Выявление причины затруднения** – Кто не справился с заданием? – Что вы не смогли сделать? – Кто справился с заданием? – В чем возникли затруднения?

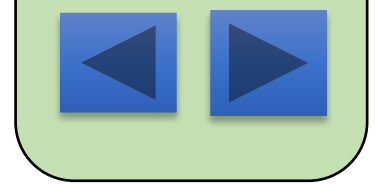

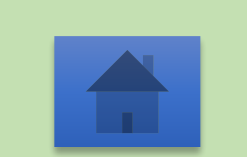

## **Выход из затруднения** – Какова цель нашего урока? – Какая тема урока?

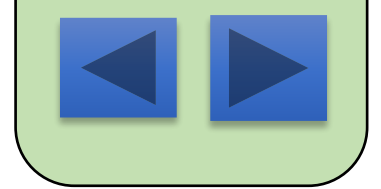

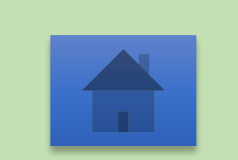

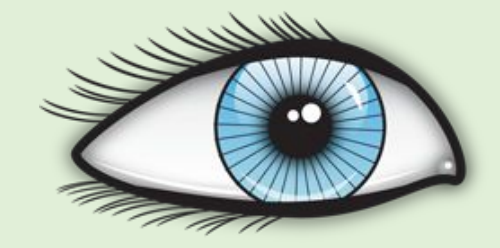

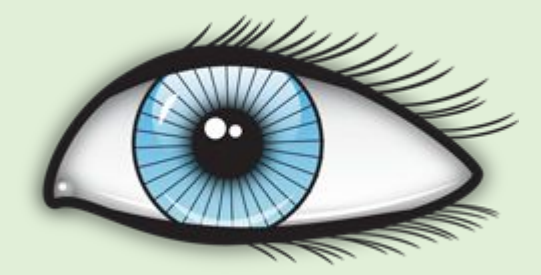

## **Разминка для глаз** http://blimb.su/

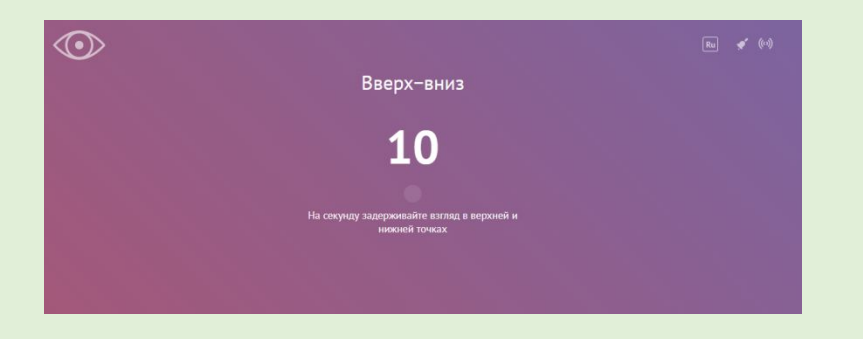

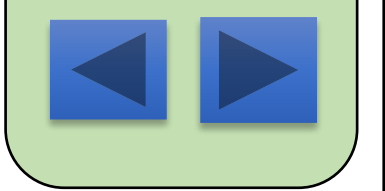

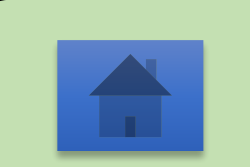

*Крылья есть, есть нос и хȁост, Но, поȁерьте, я не прост. Есть моторы у меня – Очень Ȁыстрый я, друзья.*

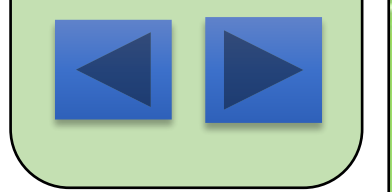

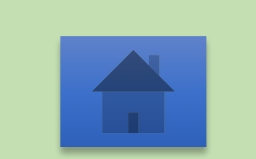

# **Самостоятельная работа**

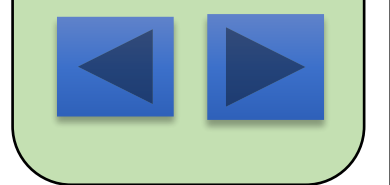

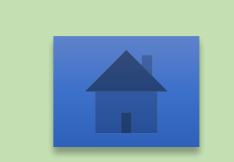

#### **Горячие клавиши**

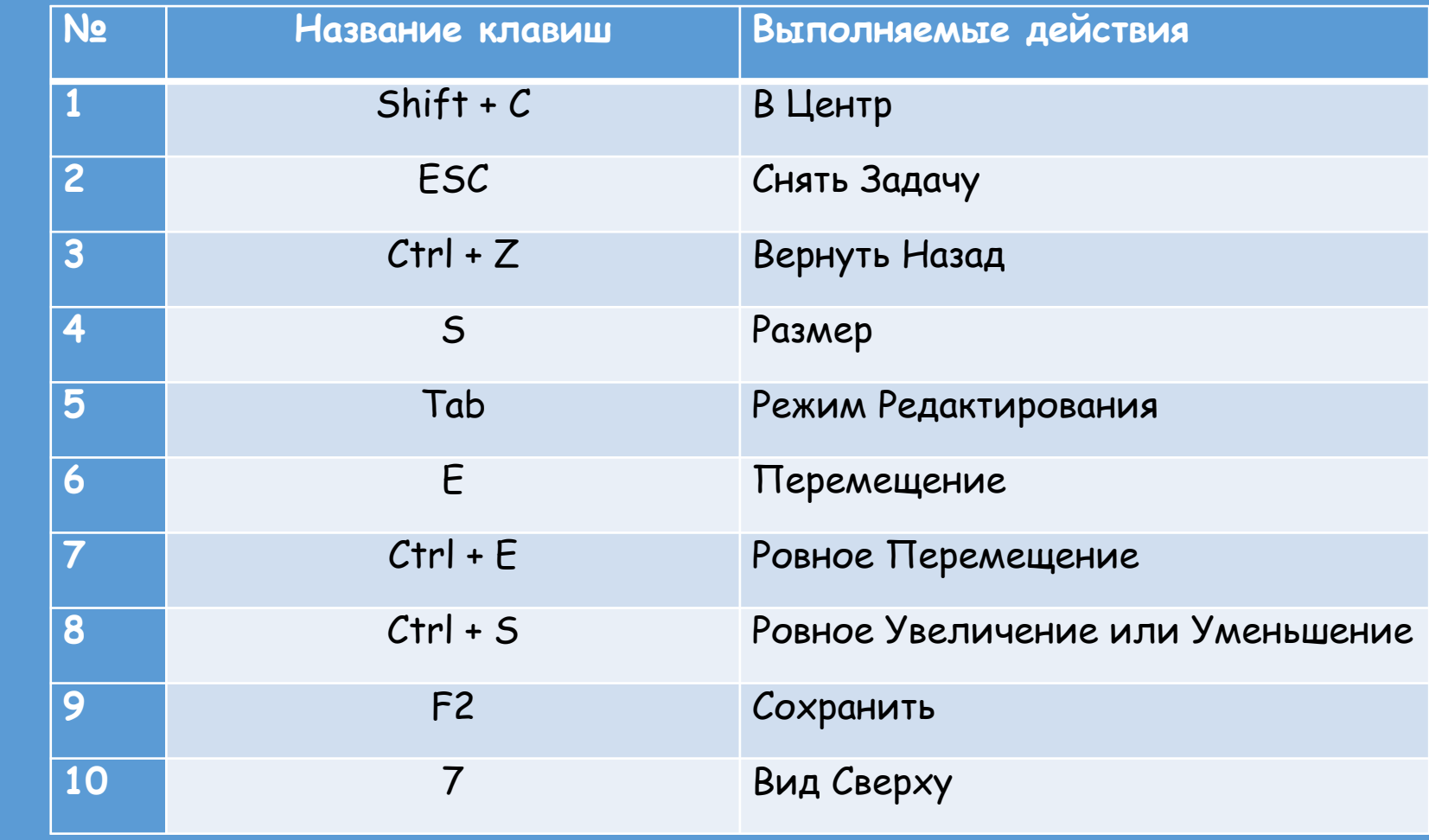

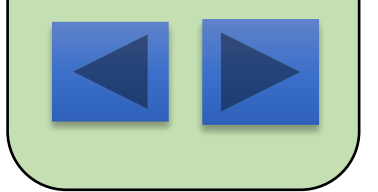

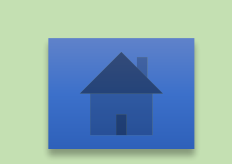

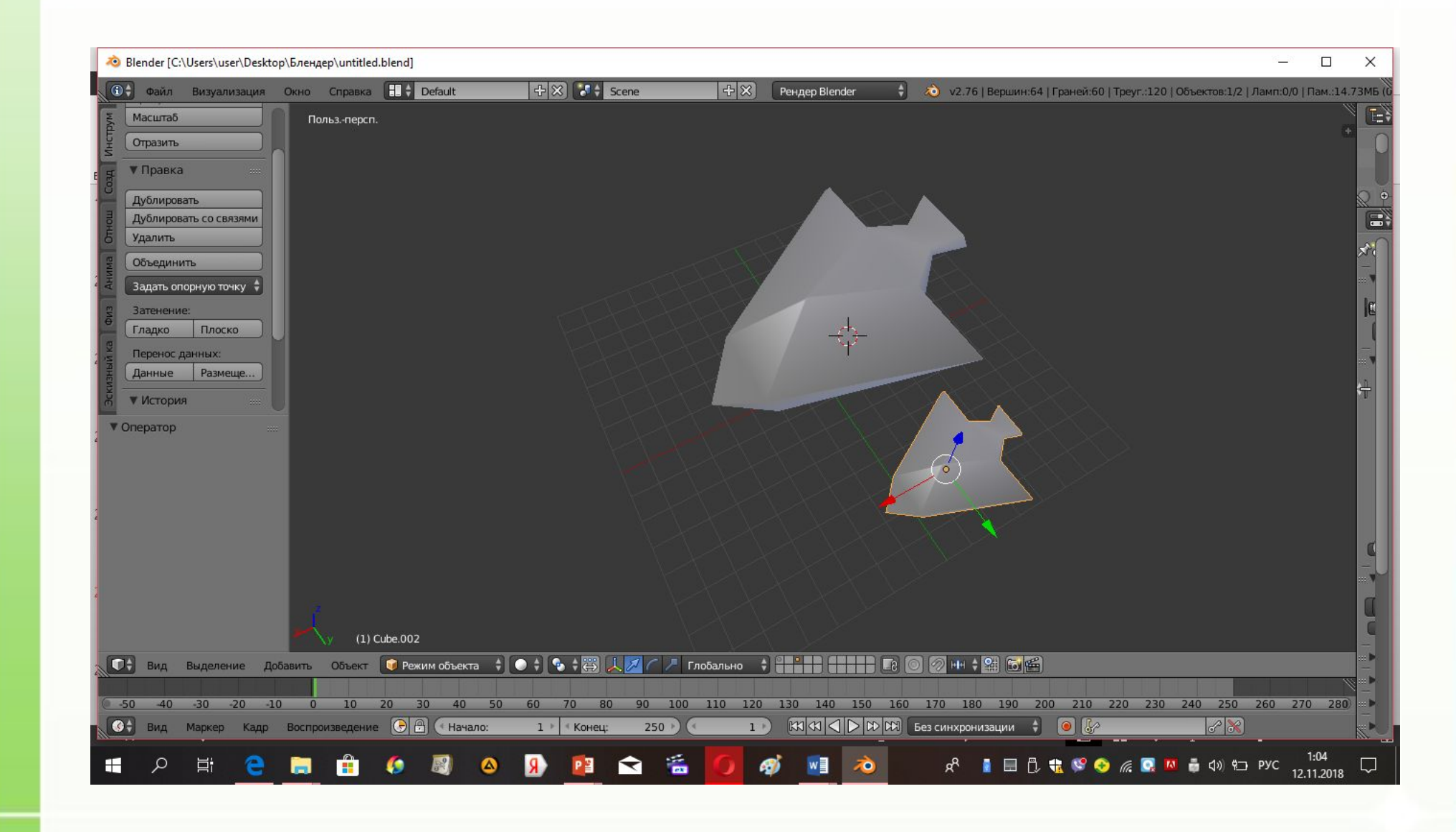

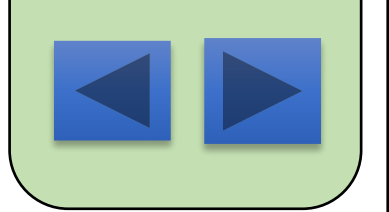

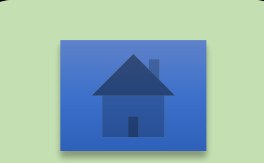

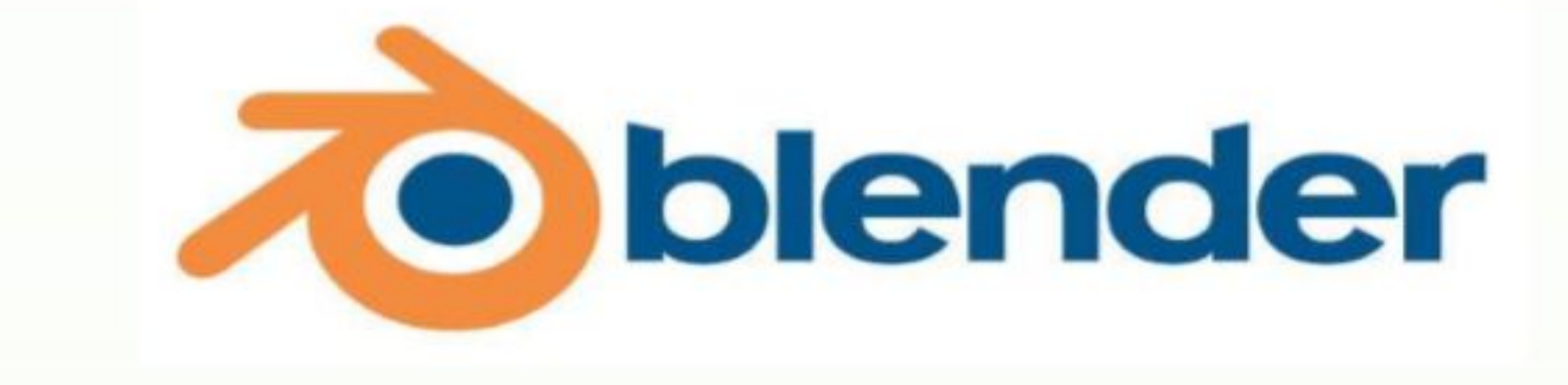

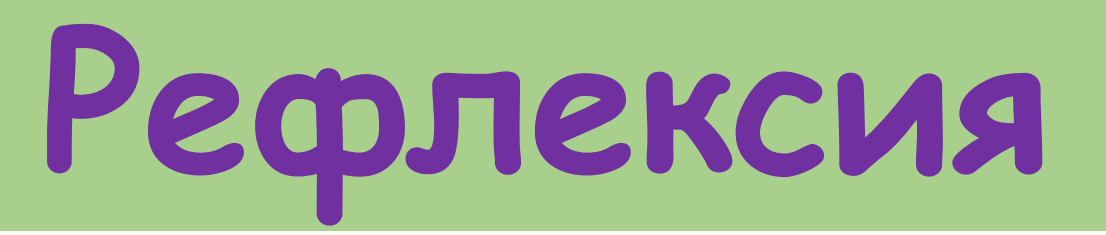

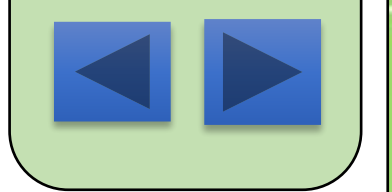

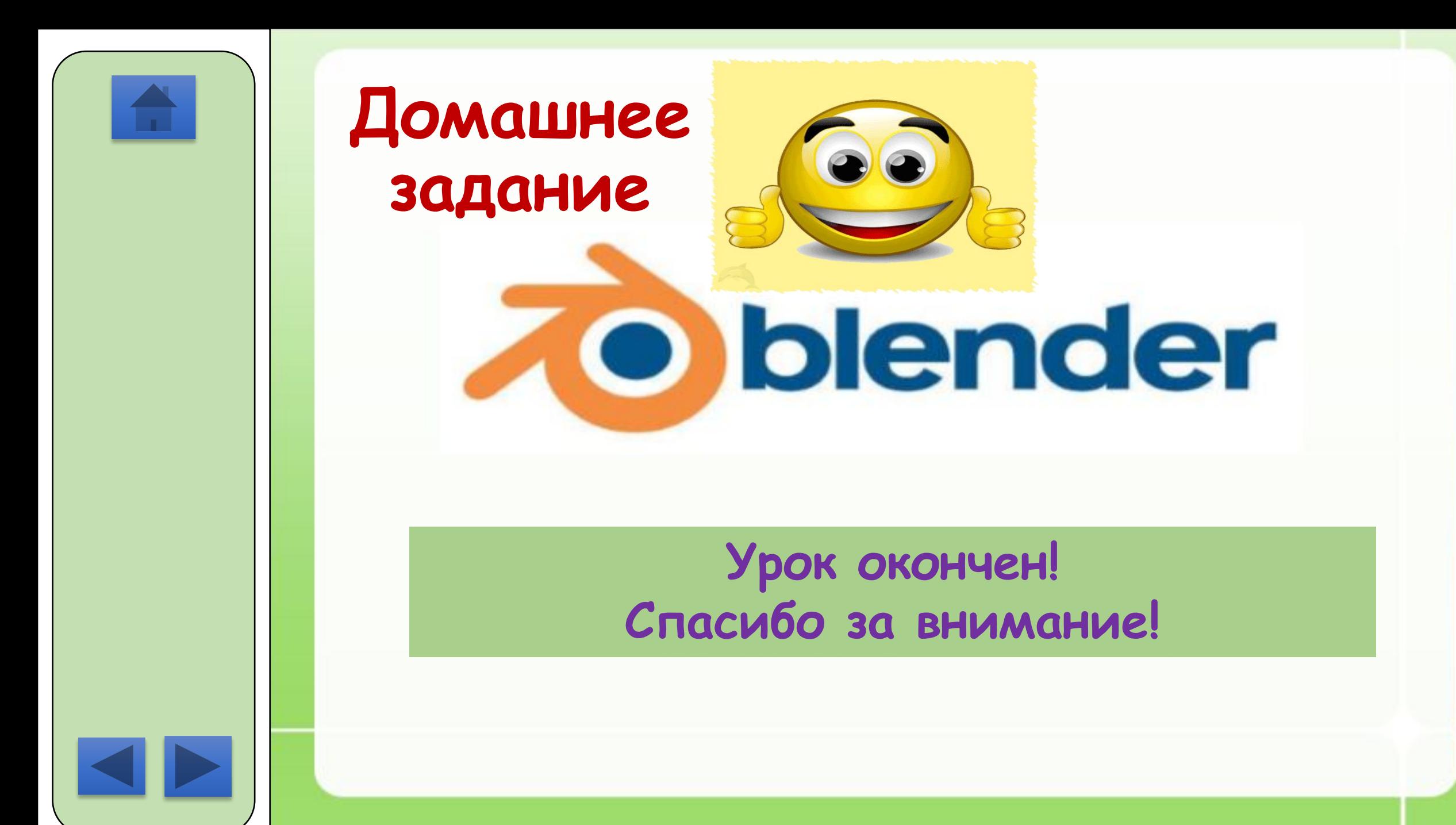